# Package 'ACDC'

January 12, 2022

Title Analysis of Congruent Diversification Classes

Version 1.0.0

Encoding UTF-8

Description Features tools for exploring congruent phylogenetic birth-death models. It can construct the pulled speciation- and net-diversification rates from a reference model. Given alternative speciation- or extinction rates, it can construct new models that are congruent with the reference model. Functionality is included to sample new rate functions, and to visualize the distribution of one congruence class. See also Louca & Pennell (2020) [<doi:10.1038/s41586-020-2176-](https://doi.org/10.1038/s41586-020-2176-1)  $1$ 

LazyData true

**Depends** R  $(>= 3.5.0)$ , ggplot2

Imports magrittr, deSolve, dplyr, tibble, colorspace, patchwork, latex2exp, tidyr

License GPL-3

Suggests knitr, rmarkdown, ape

RoxygenNote 7.1.2

URL <https://github.com/afmagee/ACDC>

NeedsCompilation no

Author Bjørn Tore Kopperud [aut, cre], Sebastian Höhna [aut], Andrew F. Magee [aut]

Maintainer Bjørn Tore Kopperud <kopperud@protonmail.com>

Repository CRAN

Date/Publication 2022-01-12 20:02:50 UTC

# R topics documented:

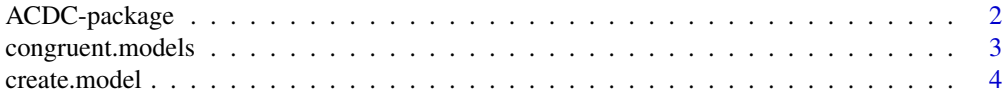

<span id="page-1-0"></span>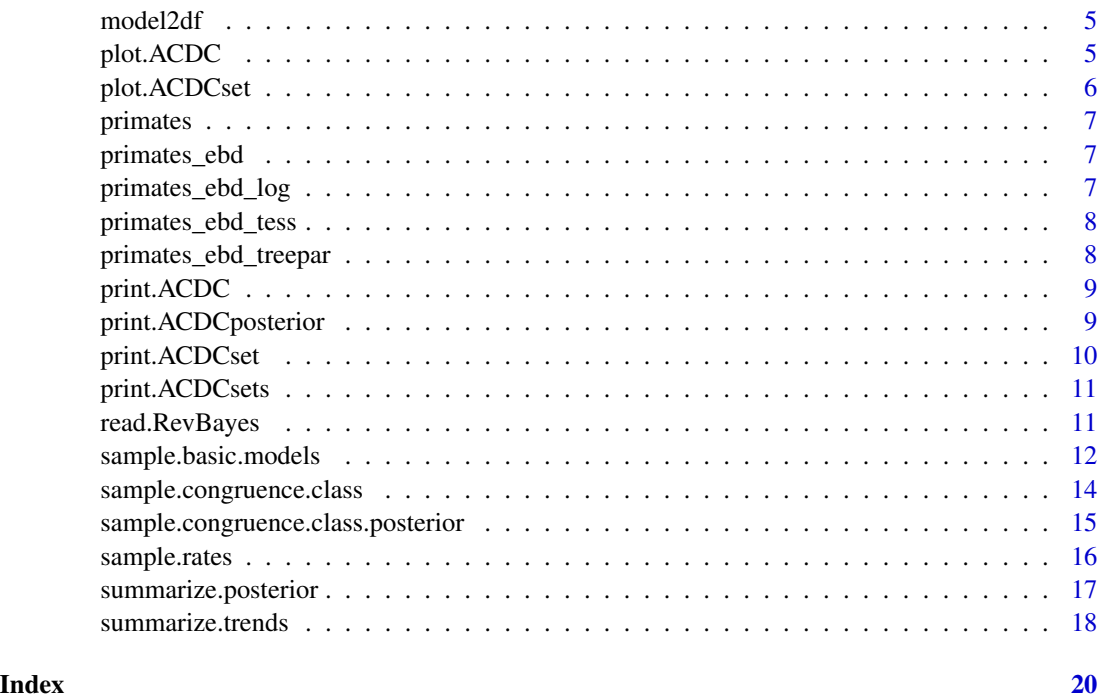

ACDC-package *ACDC: Analysis of Congruent Diversification Classes*

# Description

Features tools for exploring congruent phylogenetic birth-death models. It can construct the pulled speciation- and net-diversification rates from a reference model. Given alternative speciation- or extinction rates, it can construct new models that are congruent with the reference model. Functionality is included to sample new rate functions, and to visualize the distribution of one congruence class. See also Louca & Pennell (2020) <doi:10.1038/s41586-020-2176-1>.

#### References

• Louca, S., & Pennell, M. W. (2020). Extant timetrees are consistent with a myriad of diversification histories. Nature, 580(7804), 502-505.

#### Author(s)

Maintainer: Bjørn Tore Kopperud <kopperud@protonmail.com>

Authors:

- Sebastian Höhna
- Andrew F. Magee

# <span id="page-2-0"></span>congruent.models 3

# See Also

Useful links:

• <https://github.com/afmagee/ACDC>

congruent.models *Create a set of congruent models*

## Description

Create a set of congruent models

# Usage

```
congruent.models(model, mus = NULL, lambdas = NULL, keep_ref = TRUE)
```
# Arguments

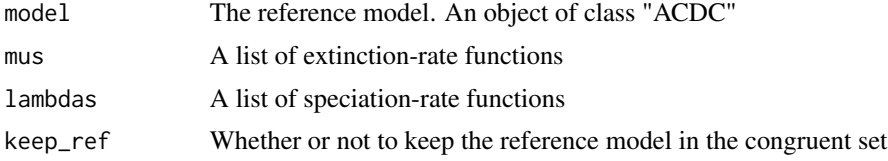

#### Value

An object of class "ACDCset"

```
data(primates_ebd)
lambda <- approxfun(primates_ebd$time, primates_ebd$lambda)
mu <- approxfun(primates_ebd$time, primates_ebd$mu)
## A reference model
times <- seq(0, max(primates_ebd$time), length.out = 500)
model <- create.model(lambda, mu, times = times)
mu1 <- lapply(c(0.5, 1.5, 3.0), function(m) function(t) m)
model_set1 <- congruent.models(model, mus = mu1)
model_set1
lambda0 <- lambda(0.0) ## Speciation rates must all be equal at the present
bs <- c(0.0, 0.01, 0.02)
lambda1 <- lapply(bs, function(b) function(t) lambda0 + b*t)
```
<span id="page-3-0"></span>4 create.model

```
model_set2 <- congruent.models(model, lambdas = lambda1)
model_set2
```
create.model *Computes the congruent class, i.e., the pulled rates.*

# Description

Computes the congruent class, i.e., the pulled rates.

#### Usage

```
create.model(
  func_spec0,
  func_ext0,
  times = seq(from = 0, to = 5, by = 0.005),
  func_p_spec = NULL,
  func_p\_div = NULL\lambda
```
# Arguments

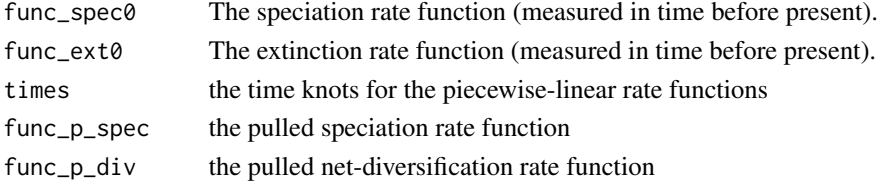

#### Value

A list of rate functions representing this congruence class.

```
lambda1 <- function(t) exp(0.3*t) - 0.5*t + 1mu1 <- function(t) exp(0.3*t) - 0.2*t + 0.2model1 <- create.model(lambda1, mu1, times = seq(0, 5, by = 0.005))
model1
data("primates_ebd")
lambda2 <- approxfun(primates_ebd[["time"]], primates_ebd[["lambda"]])
mu2 <- approxfun(primates_ebd[["time"]], primates_ebd[["mu"]])
model2 <- create.model(lambda2, mu2, primates_ebd[["time"]])
model2
```
<span id="page-4-0"></span>model2df *model2df*

# Description

model2df

# Usage

model2df(model, gather = TRUE, rho = 1)

#### Arguments

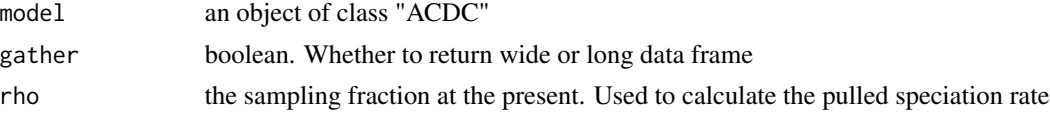

# Value

a data frame

# Examples

```
lambda <- function(t) 2.0 + sin(0.8*t)mu \leftarrow function(t) 1.5 + exp(0.15*t)
times \leq seq(from = 0, to = 4, length.out = 1000)
model <- create.model( lambda, mu, times = times)
```
model2df(model)

plot.ACDC *Plots the rate functions including the pulled rates.*

# Description

Plots the rate functions including the pulled rates.

#### Usage

## S3 method for class 'ACDC'  $plot(x, \ldots)$ 

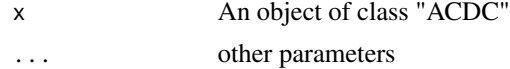

# Examples

```
data(primates_ebd)
lambda <- approxfun(primates_ebd$time, primates_ebd$lambda)
mu <- approxfun(primates_ebd$time, primates_ebd$mu)
times <- seq(0, max(primates_ebd$time), length.out = 500)
model <- create.model(lambda, mu, times = times)
plot(model)
```
plot.ACDCset *Plots the rate functions*

#### Description

Plots the rate functions

#### Usage

## S3 method for class 'ACDCset' plot(x, ...)

#### Arguments

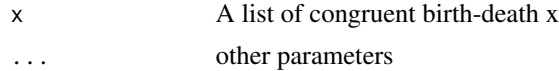

#### Value

nothing

```
data(primates_ebd)
lambda <- approxfun(primates_ebd$time, primates_ebd$lambda)
mu <- approxfun(primates_ebd$time, primates_ebd$mu)
times <- seq(0, max(primates_ebd$time), length.out = 500)
model <- create.model(lambda, mu, times = times)
mus \le list(function(t) 0.2 + exp(0.01*t),
           function(t) 0.2 + sin(0.35*t) + 0.1*t,
           function(t) 1.0,
           function(t) 0.5 + 0.2*tmodels <- congruent.models(model, mus = mus)
plot(models)
```
<span id="page-5-0"></span>

<span id="page-6-0"></span>

#### Description

The example tree taken from the RevBayes tutorial website

#### Usage

data(primates)

#### Format

An object of class phylo of length 5.

primates\_ebd *RevBayes Primates birth-death model*

# Description

The results of a bayesian horseshoe markov random field (HSMRF) episodic birth-death model, fitted on the primates tree. One hundred episodes. Each estimate is the posterior median. The time unit is millions of years before the present.

# Usage

```
data(primates_ebd)
```
#### Format

An object of class tbl\_df (inherits from tbl, data.frame) with 100 rows and 3 columns.

primates\_ebd\_log *Primates birth-death model*

#### Description

See ?primates\_ebd, but including posterior samples instead of a summary.

#### Usage

```
data(primates_ebd_log)
```
#### Format

An object of class tbl\_df (inherits from tbl, data.frame) with 251 rows and 604 columns.

<span id="page-7-0"></span>primates\_ebd\_tess *TESS Primates birth-death model*

#### Description

The results of a bayesian episodic birth-death model in the R-package TESS, fitted on the primates tree. One hundred episodes. Each estimate is the posterior median. The time unit is millions of years before the present.

#### Usage

```
data(primates_ebd_tess)
```
# Format

An object of class tbl\_df (inherits from tbl, data.frame) with 100 rows and 3 columns.

primates\_ebd\_treepar *TreePar Primates birth-death model*

# Description

The results of a birth-death model in the R-package TreePar, fitted on the primates tree. The estimated model has two epochs, that are maximum-likelihood estimates. The time unit is millions of years before the present.

# Usage

```
data(primates_ebd_treepar)
```
# Format

An object of class tbl\_df (inherits from tbl, data.frame) with 100 rows and 3 columns.

<span id="page-8-0"></span>

# Description

Print method for ACDC object

# Usage

## S3 method for class 'ACDC'  $print(x, \ldots)$ 

# Arguments

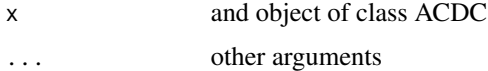

# Examples

```
data(primates_ebd)
lambda <- approxfun(primates_ebd$time, primates_ebd$lambda)
mu <- approxfun(primates_ebd$time, primates_ebd$mu)
times <- seq(0, max(primates_ebd$time), length.out = 500)
model <- create.model(lambda, mu, times = times)
print(model)
```
print.ACDCposterior *Title*

# Description

Title

# Usage

## S3 method for class 'ACDCposterior'  $print(x, \ldots)$ 

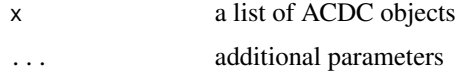

# Value

nothing

# Examples

```
data(primates_ebd_log)
posterior <- read.RevBayes(primates_ebd_log, max_t = 65, n_samples = 20)
print(posterior)
```
print.ACDCset *Print method for ACDCset object*

## Description

Print method for ACDCset object

# Usage

## S3 method for class 'ACDCset'  $print(x, \ldots)$ 

# Arguments

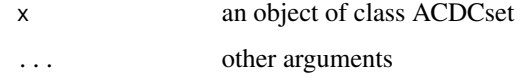

```
data(primates_ebd)
lambda <- approxfun(primates_ebd$time, primates_ebd$lambda)
mu <- approxfun(primates_ebd$time, primates_ebd$mu)
times <- seq(0, max(primates_ebd$time), length.out = 500)
model <- create.model(lambda, mu, times = times)
mus \le list(function(t) 0.2 + exp(0.01*t),
           function(t) 0.2 + sin(0.35*t) + 0.1*t,
           function(t) 1.0,
           function(t) 0.5 + 0.2*tmodels <- congruent.models(model, mus = mus)
print(models)
```
<span id="page-9-0"></span>

<span id="page-10-0"></span>print.ACDCsets *print.ACDCsets*

# Description

print.ACDCsets

# Usage

## S3 method for class 'ACDCsets'  $print(x, \ldots)$ 

#### Arguments

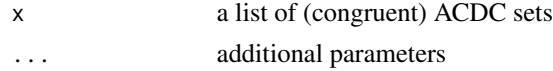

#### Value

nothing

# Examples

data(primates\_ebd\_log)

posterior <- read.RevBayes(primates\_ebd\_log, max\_t = 65, n\_samples = 20)

```
samples <- sample.congruence.class.posterior(posterior,
```

```
num.samples = 20,
rate.type = "extinction",
rate0.median = 0.1,
model = "MRF",
max rate = 1.0
```
print(samples)

read.RevBayes *read RevBayes log file*

#### Description

read RevBayes log file

# Usage

```
read.RevBayes(x, n_times, max_t = 100, n_samples = 20, summary_type = "none",
extinction_prefix = "extinction_rate.", speciation_prefix = "speciation_rate.")
```
# <span id="page-11-0"></span>Arguments

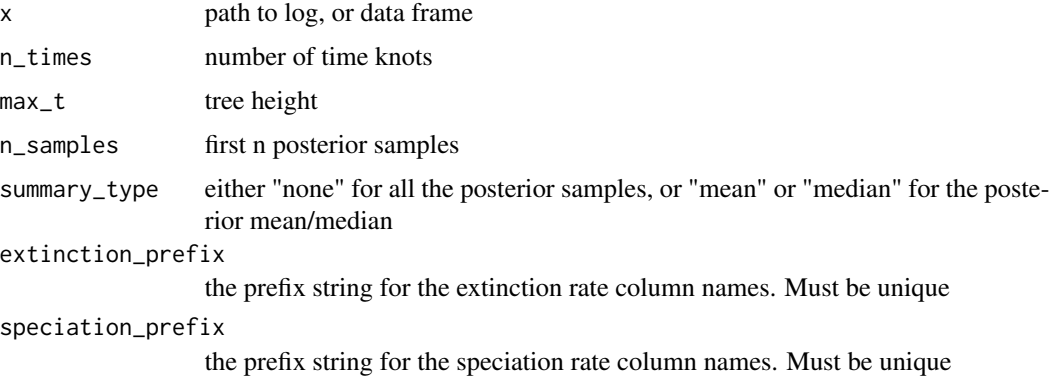

# Value

a set of ACDC models, each being a sample in the posterior

# Examples

```
data(primates_ebd_log)
posterior <- read.RevBayes(primates_ebd_log, n_times = 500, max_t = 65, n_samples = 20)
```
<span id="page-11-1"></span>sample.basic.models *Samples simple increase/decrease models through time with noise.*

# Description

Samples simple increase/decrease models through time with noise.

#### Usage

```
sample.basic.models(
 times,
 rate0 = NULL,model = "exponential",
 direction = "decrease",
 noisy = TRUE,MRF.type = "HSMRF",
 monotonic = FALSE,
 fc.mean = 3,
 rate0.median = 0.1,
 rate0.logsd = 1.17481,
 min.rate = 0,
 max rate = 10)
```
#### Arguments

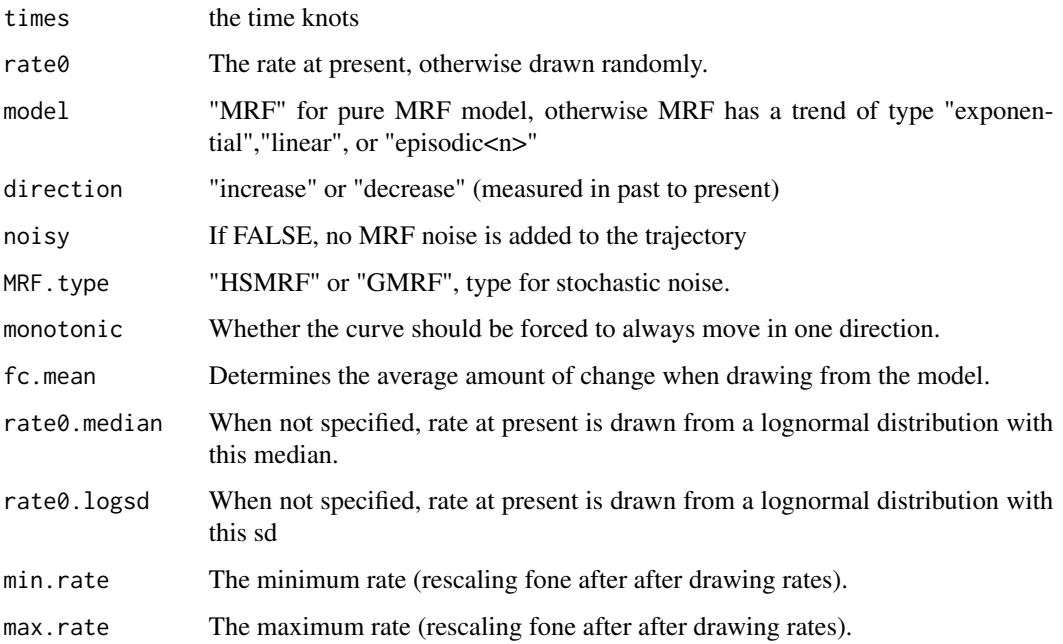

# Value

Speciation or extinction rate at a number of timepoints.

# Examples

data("primates\_ebd")

```
l <- approxfun(primates_ebd[["time"]], primates_ebd[["lambda"]])
mu <- approxfun(primates_ebd[["time"]], primates_ebd[["mu"]])
times <- primates_ebd[["time"]]
model <- create.model(l, mu, times)
mus <- sample.basic.models(times = times,
                               rate0 = 0.05,
                               "MRF",
                               MRF.type = "HSMRF",
                               fc.mean = 2.0,
                               min rate = 0.0,
                               max rate = 1.0model_set <- congruent.models(model, mus = mus)
model_set
```

```
sample.congruence.class
```
*Stochastic exploration of congruent models.*

# Description

Stochastic exploration of congruent models.

#### Usage

```
sample.congruence.class(
 model,
 num.samples,
 rate.type = "both",
 sample.speciation.rates = NULL,
  sample.extinction.rates = NULL
)
```
# Arguments

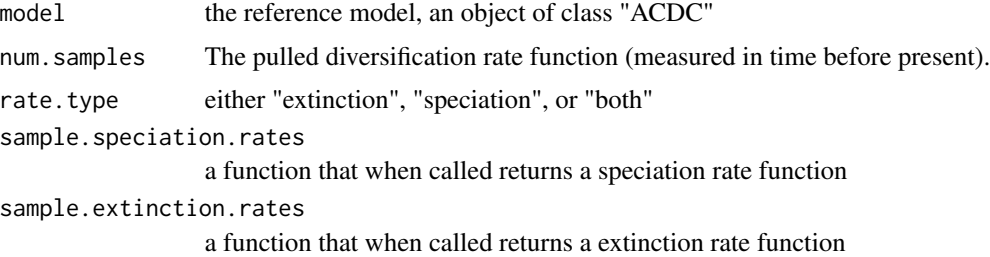

# Value

A named list with congruent rates.

```
data("primates_ebd")
```

```
l <- approxfun(primates_ebd[["time"]], primates_ebd[["lambda"]])
mu <- approxfun(primates_ebd[["time"]], primates_ebd[["mu"]])
times <- primates_ebd[["time"]]
model <- create.model(l, mu, primates_ebd[["time"]])
extinction_rate_samples <- function(){
   res <- sample.basic.models(times = times,
                             rate0 = 0.05,
                             model = "MRF",MRF.type = "HSMRF",
```

```
fc.mean = 2.0,
                              min rate = 0.0,
                              max rate = 1.0return(res)
}
samples <- sample.congruence.class(model,
                                   num.samples = 8,
                                   rate.type = "extinction",
                                   sample.extinction.rates = extinction_rate_samples)
```
sample.congruence.class.posterior

*Stochastic exploration of congruent models for all samples in the posterior*

# Description

This function takes a posterior sample as input: a list of ACDC objects. It will then iterate over the samples, and for each posterior sample it will sample from the posterior class. It will sample using the [sample.basic.models](#page-11-1) function, and all additional parameters are passed to [sample.basic.models](#page-11-1).

#### Usage

```
sample.congruence.class.posterior(
  posterior,
  num.samples,
  rate.type = "extinction",
  ...
\mathcal{L}
```
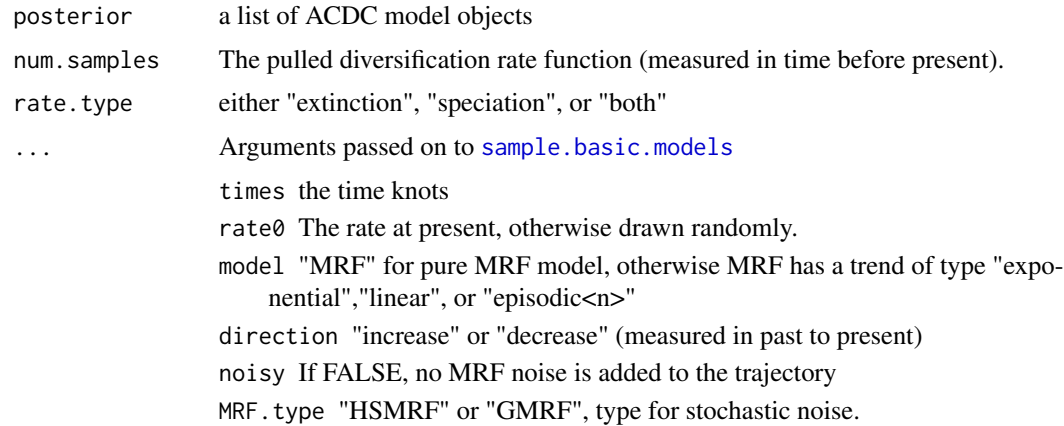

- <span id="page-15-0"></span>monotonic Whether the curve should be forced to always move in one direction.
- fc.mean Determines the average amount of change when drawing from the model.
- rate0.median When not specified, rate at present is drawn from a lognormal distribution with this median.
- rate0.logsd When not specified, rate at present is drawn from a lognormal distribution with this sd
- min.rate The minimum rate (rescaling fone after after drawing rates).
- max.rate The maximum rate (rescaling fone after after drawing rates).

# Value

A named list with congruent rates.

#### Examples

data(primates\_ebd\_log)

posterior <- read.RevBayes(primates\_ebd\_log, max\_t = 65, n\_samples = 20)

samples <- sample.congruence.class.posterior(posterior,

```
num.samples = 20,
rate.type = "extinction",
rate0.median = 0.1,
model = "MRF",max rate = 1.0
```
print(samples)

sample.rates *Sample custom functions through time.*

# Description

Sample custom functions through time.

#### Usage

```
sample.rates(
  times,
  lambda0 = NULL,
  rsample = NULL,rsample0 = NULL,
  autocorrelated = FALSE
)
```
# <span id="page-16-0"></span>Arguments

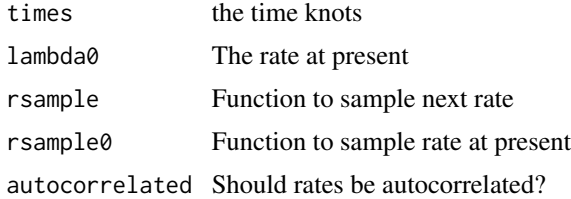

#### Value

Sampled rate vector

#### Examples

```
data("primates_ebd")
l <- approxfun(primates_ebd[["time"]], primates_ebd[["lambda"]])
mu <- approxfun(primates_ebd[["time"]], primates_ebd[["mu"]])
times <- primates_ebd[["time"]]
model <- create.model(l, mu, times)
rsample \leq function(n) runif(n, min = 0.0, max = 0.9)
mu <- sample.rates(times, 0.5, rsample = rsample)
model_set <- congruent.models(model, mus = mu)
model_set
```
summarize.posterior *Summarize trends in the posterior*

# Description

Summarize trends in the posterior

#### Usage

```
summarize.posterior(posterior, threshold = 0.01, rate_name = "lambda",
return_data = FALSE, rm_singleton = FALSE, relative_deltas = FALSE)
```
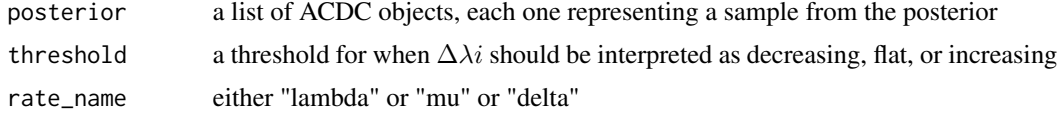

<span id="page-17-0"></span>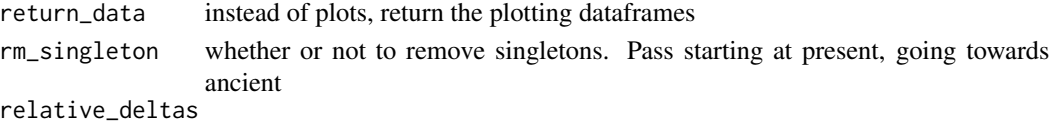

whether to divide  $\Delta \lambda i$  by the local lambda value

# Value

a ggplot object

# Examples

```
data(primates_ebd_log)
```
posterior <- read.RevBayes(primates\_ebd\_log, max\_t = 65, n\_samples = 20)

samples <- sample.congruence.class.posterior(posterior,

```
num.samples = 20,
rate.type = "extinction",
rate0.median = 0.1,
model = "MRF",
max rate = 1.0
```
 $p \leq -$  summarize.posterior(samples, threshold = 0.05)

summarize.trends *Summarize trends in the congruence class*

#### Description

Summarize trends in the congruence class

# Usage

```
summarize.trends(model_set, threshold = 0.005, rate_name = "lambda",
return_data = FALSE, rm_singleton = FALSE, relative_deltas = FALSE, group_names = NULL)
```
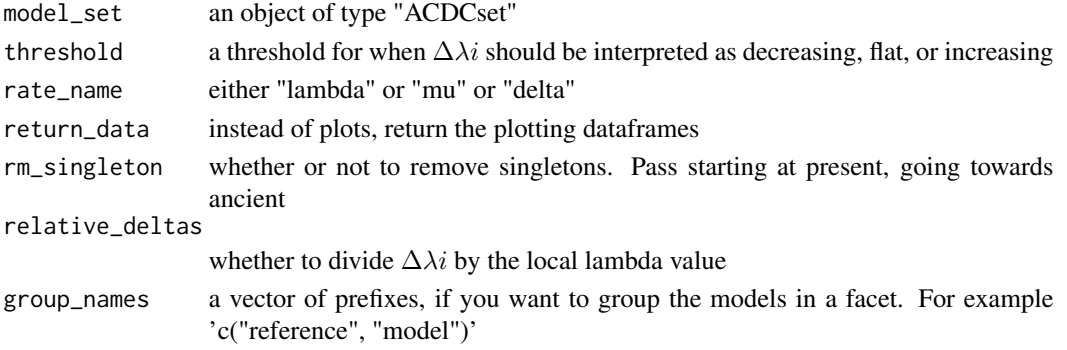

summarize.trends 19

# Value

a patchwork object

```
data(primates_ebd)
lambda <- approxfun(primates_ebd$time, primates_ebd$lambda)
mu <- approxfun(primates_ebd$time, primates_ebd$mu)
times <- seq(0, max(primates_ebd$time), length.out = 500)
reference <- create.model(lambda, mu, times = times)
mus <- list(function(t) exp(0.01*t) - 0.01*t - 0.9,
            function(t) exp(-0.02*t) - 0.2,
            function(t) exp(-0.07*t) + 0.02*t - 0.5,
            function(t) 0.2 + 0.01*t,
            function(t) 0.2)
model_set <- congruent.models(reference, mus = mus)
p <- summarize.trends(model_set, 0.02)
```
# <span id="page-19-0"></span>Index

∗ datasets primates, [7](#page-6-0) primates\_ebd, [7](#page-6-0) primates\_ebd\_log, [7](#page-6-0) primates\_ebd\_tess, [8](#page-7-0) primates\_ebd\_treepar, [8](#page-7-0) ACDC *(*ACDC-package*)*, [2](#page-1-0) ACDC-package, [2](#page-1-0) congruent.models, [3](#page-2-0) create.model, [4](#page-3-0) model2df, [5](#page-4-0) plot.ACDC, [5](#page-4-0) plot.ACDCset, [6](#page-5-0) primates, [7](#page-6-0) primates\_ebd, [7](#page-6-0) primates\_ebd\_log, [7](#page-6-0) primates\_ebd\_tess, [8](#page-7-0) primates\_ebd\_treepar, [8](#page-7-0) print.ACDC, [9](#page-8-0) print.ACDCposterior, [9](#page-8-0) print.ACDCset, [10](#page-9-0) print.ACDCsets, [11](#page-10-0) read.RevBayes, [11](#page-10-0) sample.basic.models, [12,](#page-11-0) *[15](#page-14-0)* sample.congruence.class, [14](#page-13-0) sample.congruence.class.posterior, [15](#page-14-0) sample.rates, [16](#page-15-0)

summarize.posterior, [17](#page-16-0) summarize.trends, [18](#page-17-0)